資料3

令和4年度以降にペーパーレスの実施を検討する項目

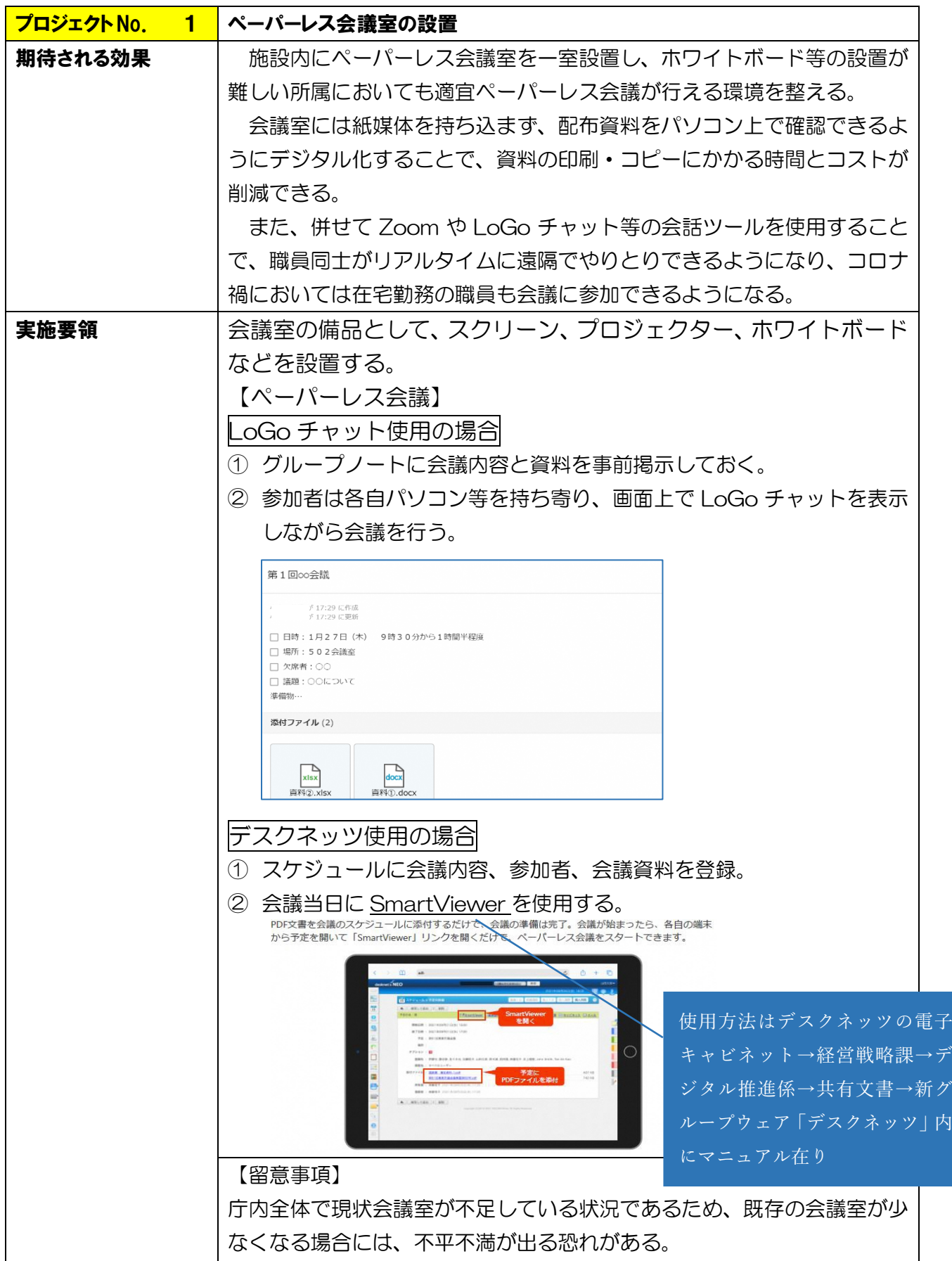

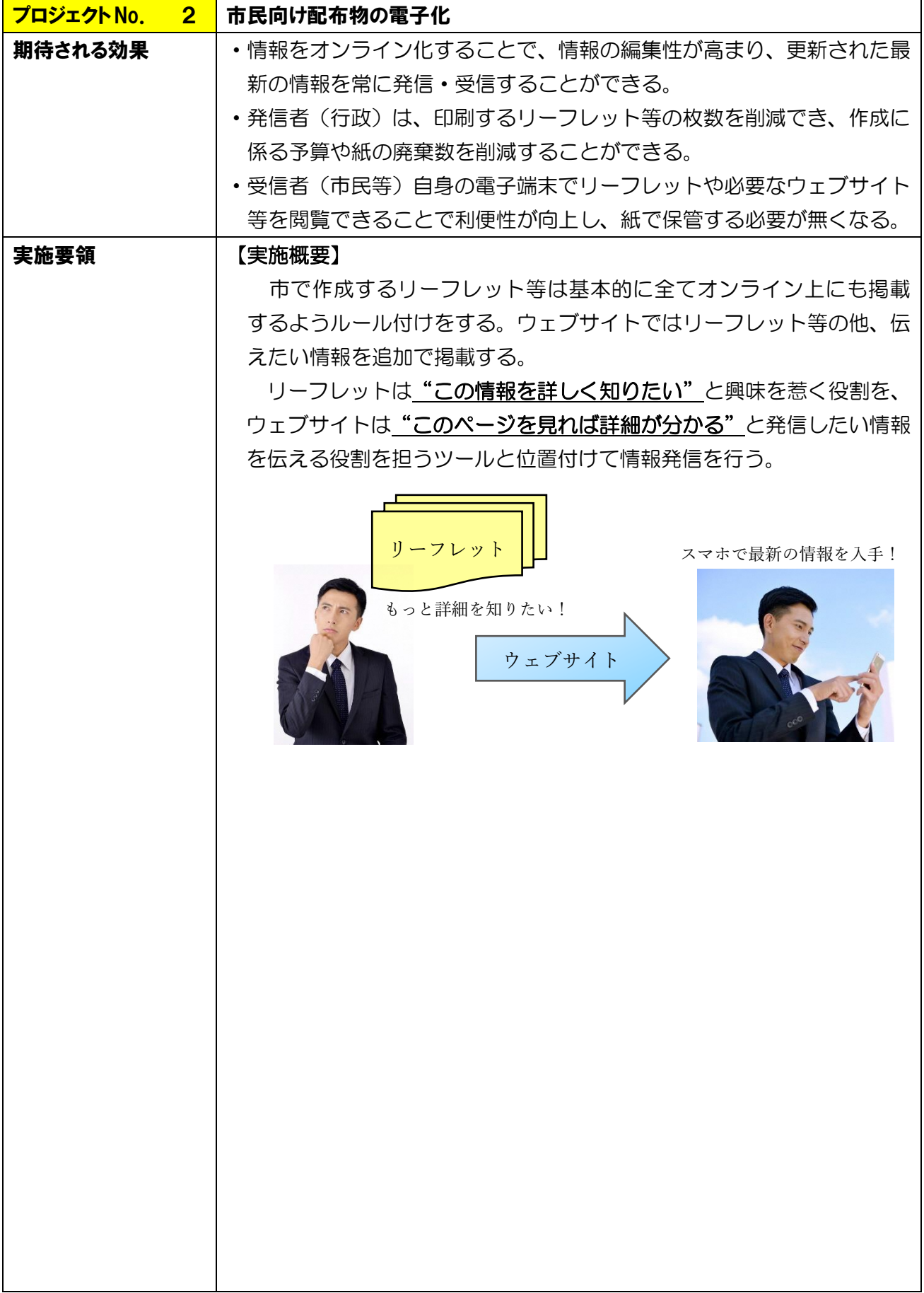

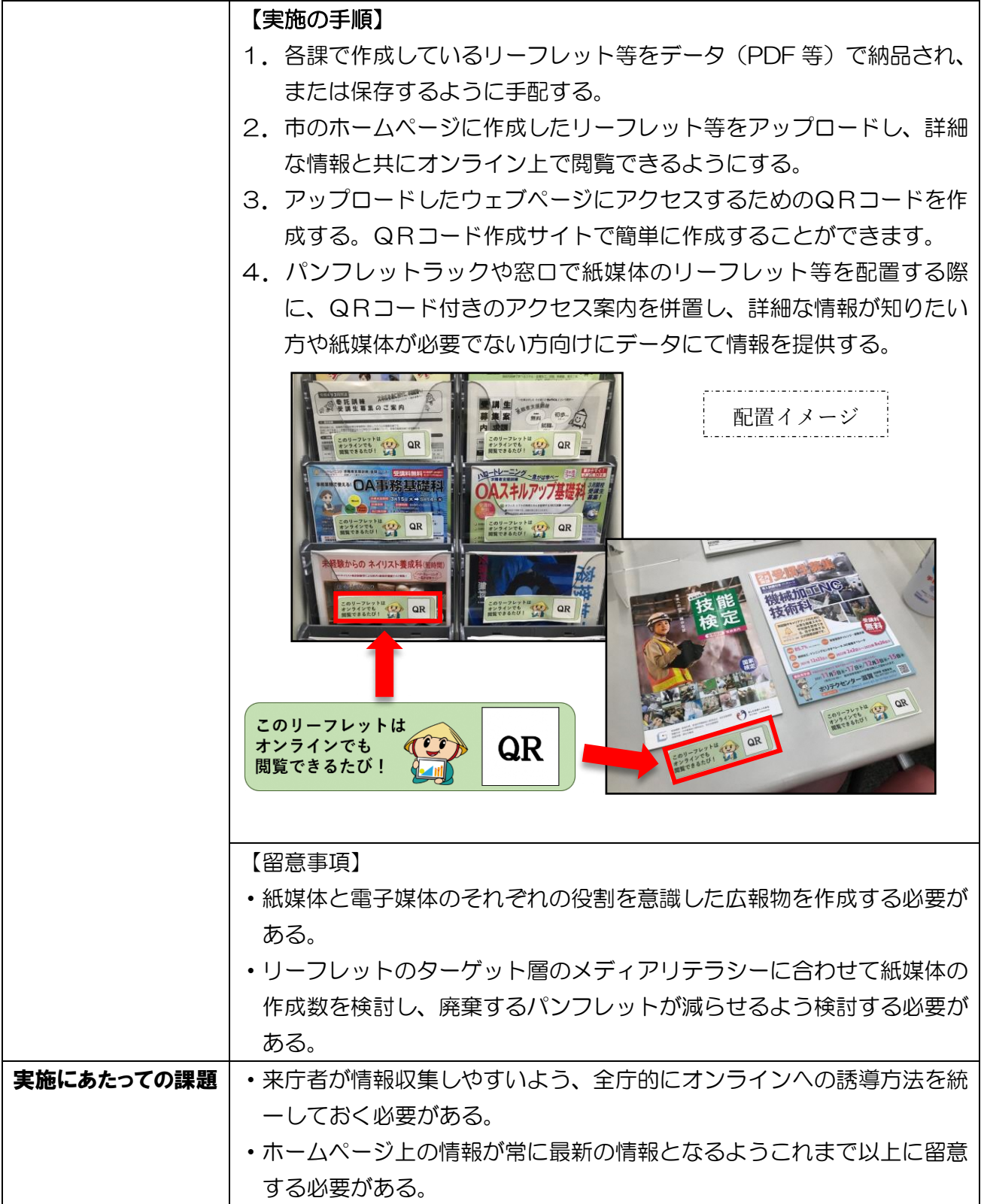

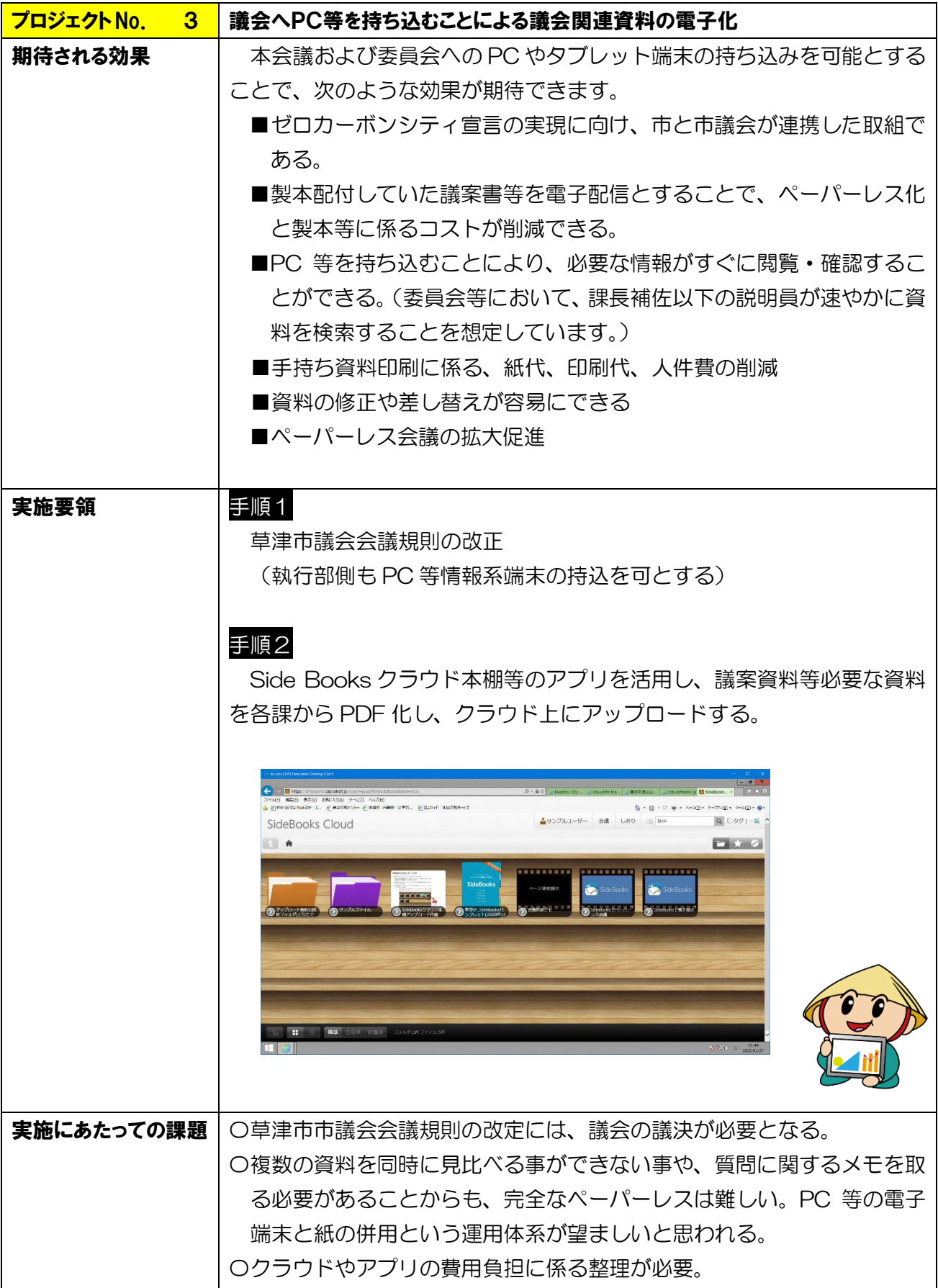

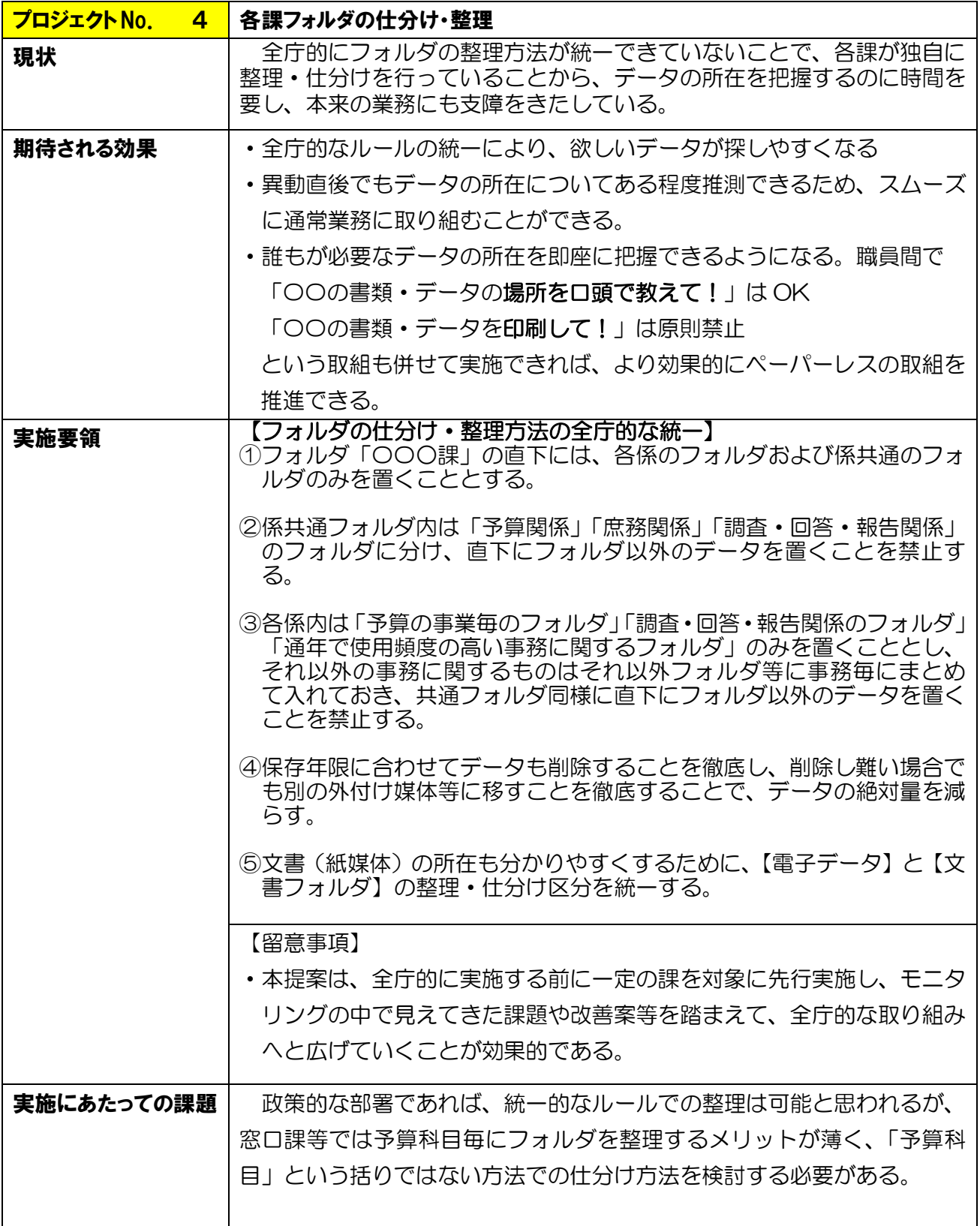

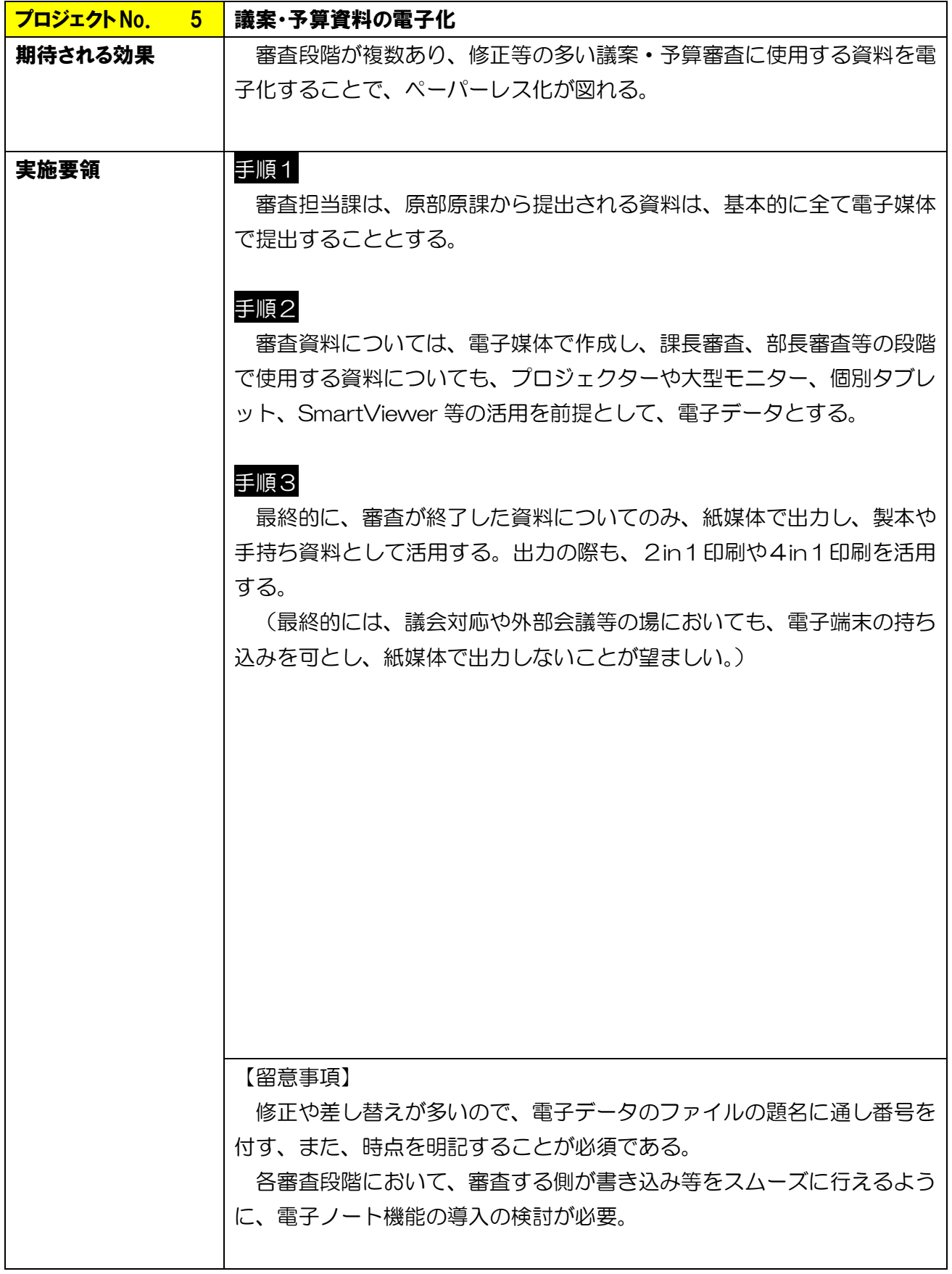

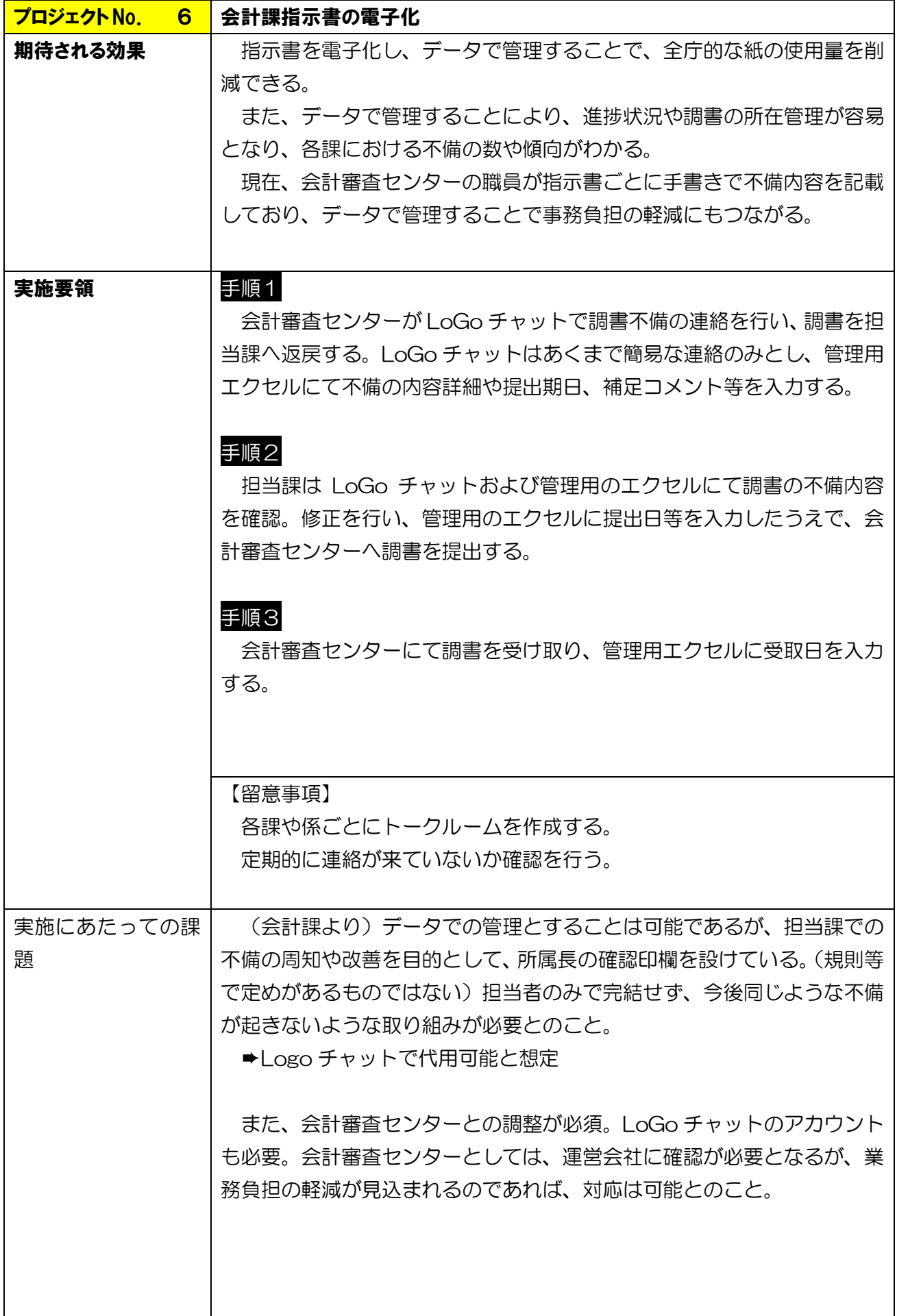

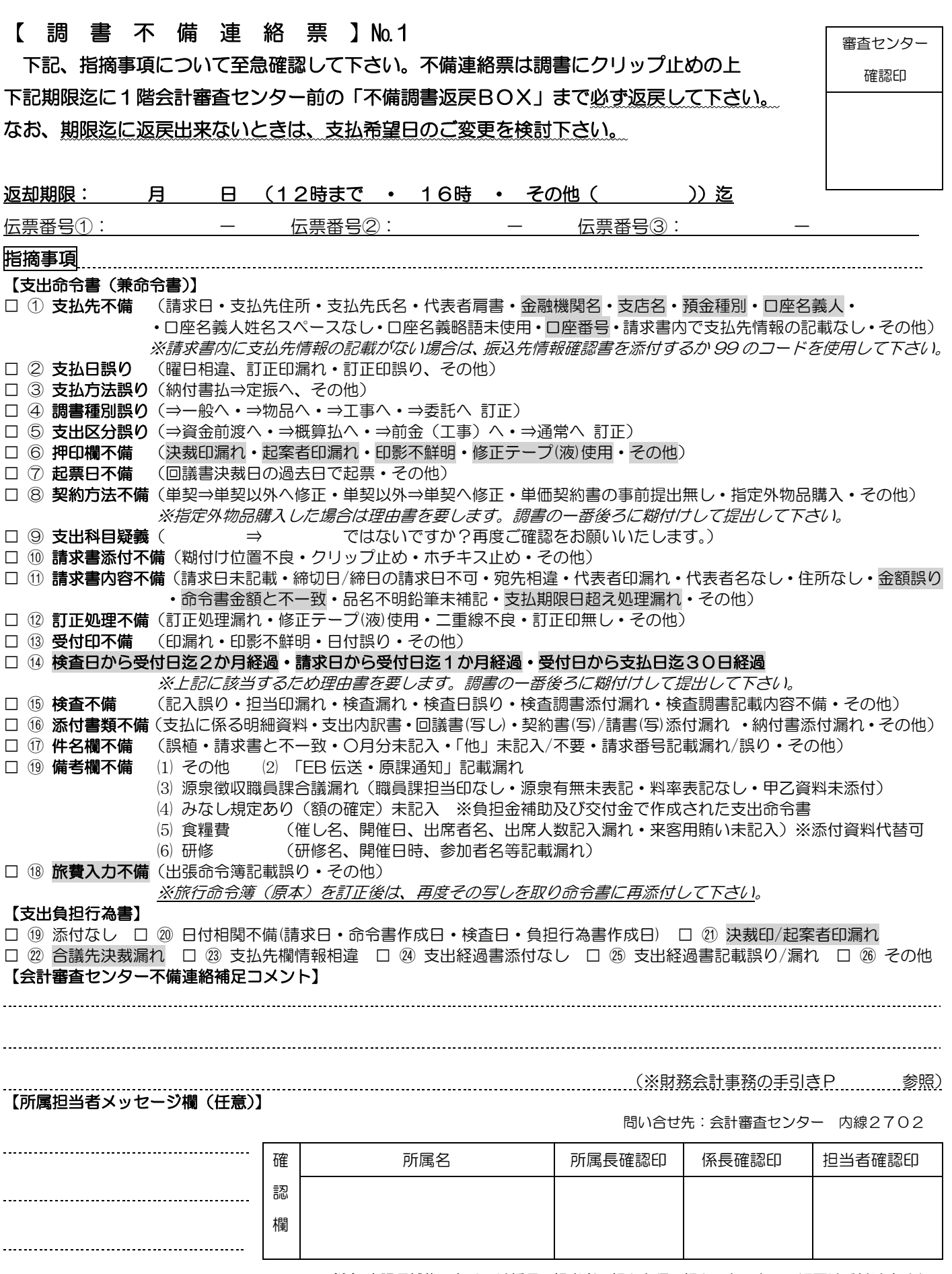

#### (注)↑課長補佐、あるいは係長、担当者の押印必須。押印のないものの返戻は受付けません。

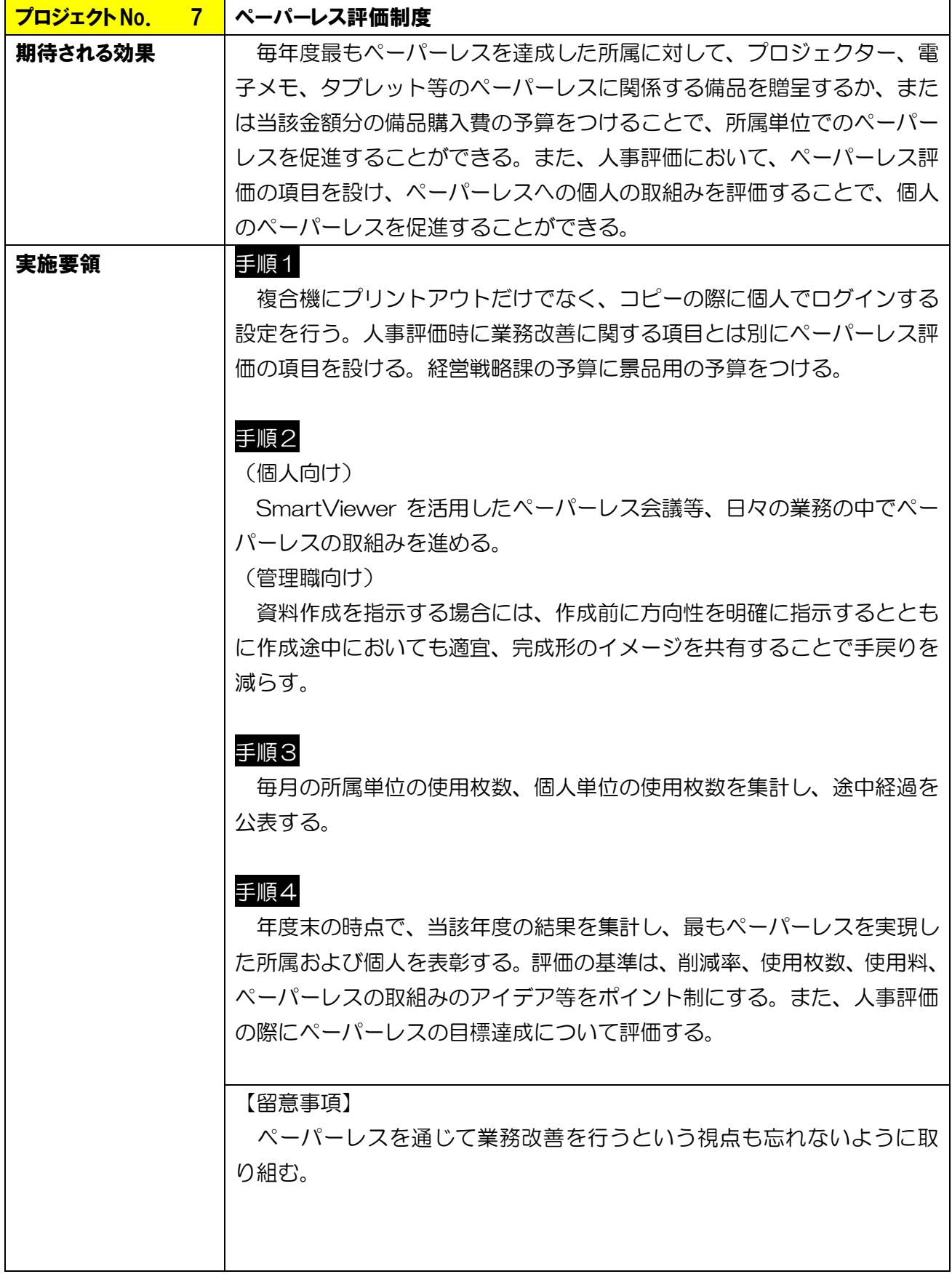

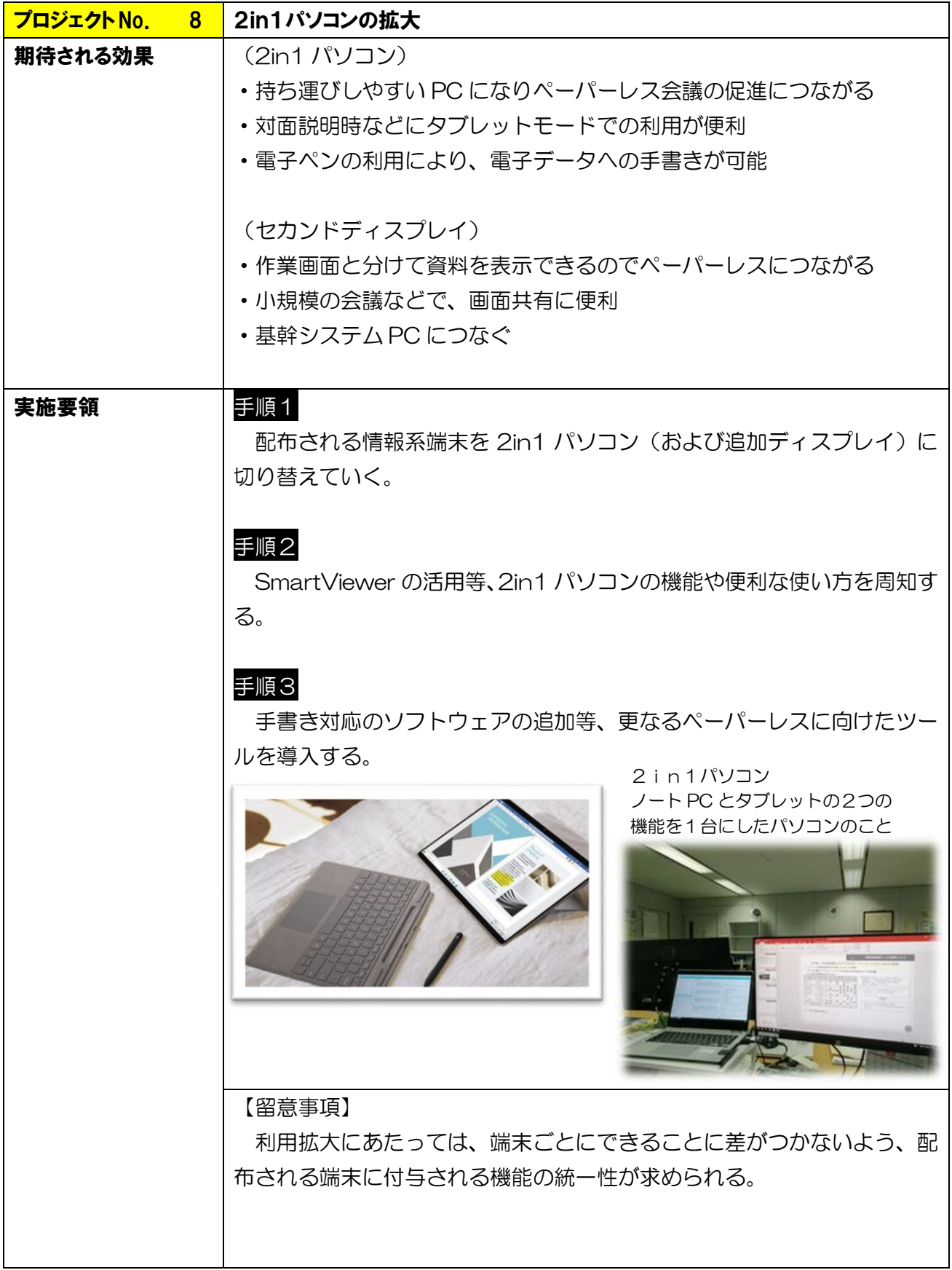

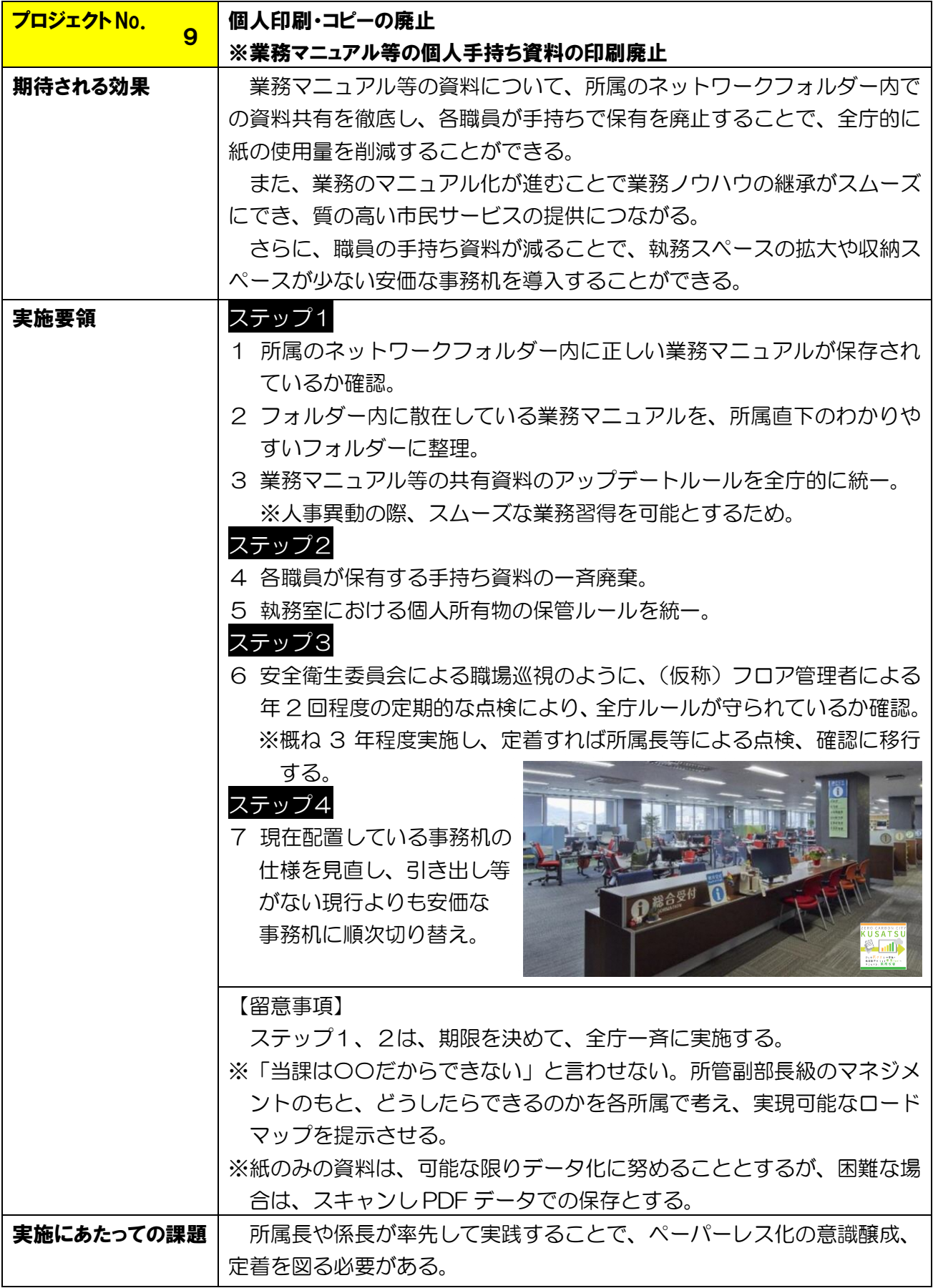

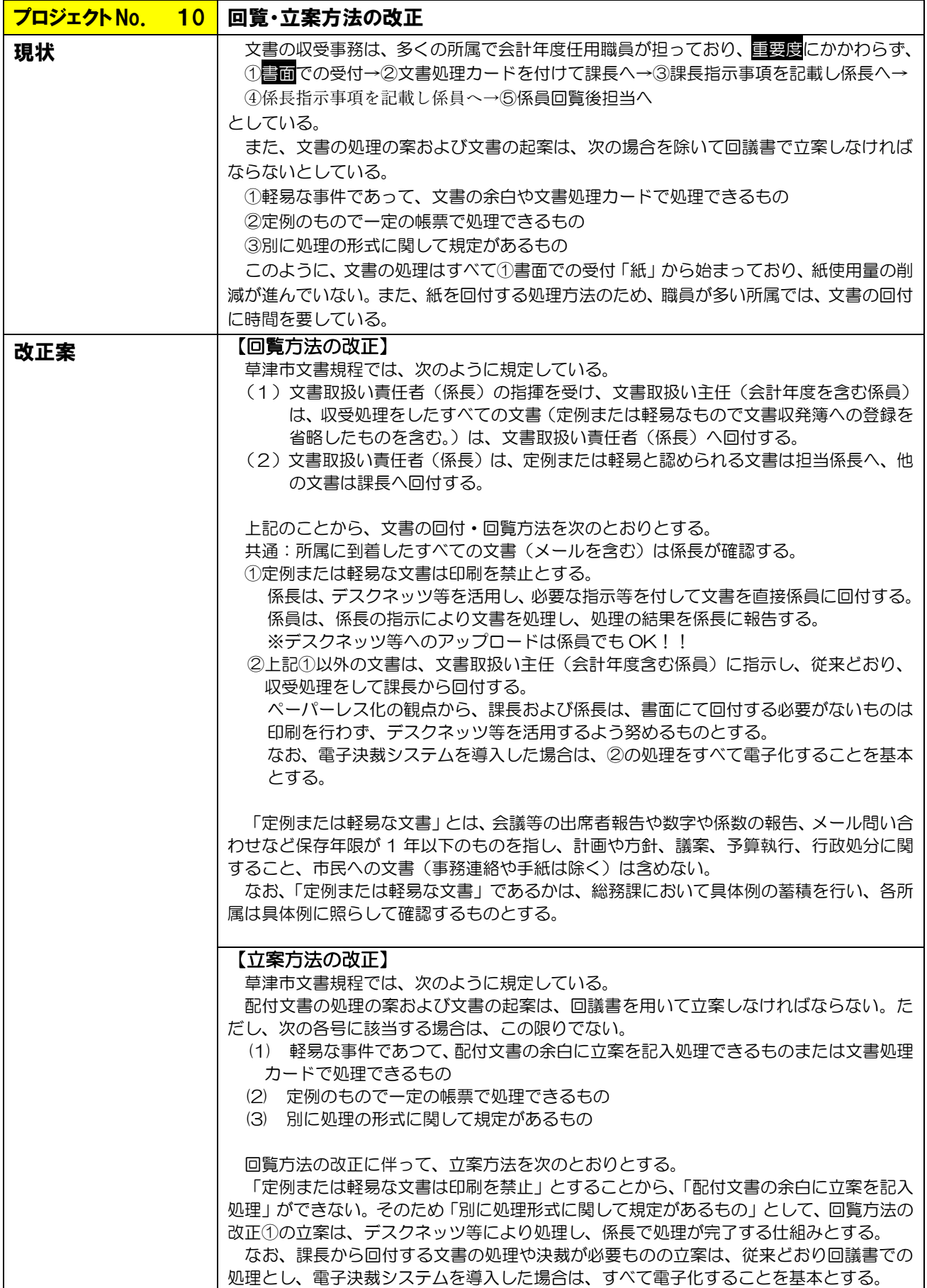

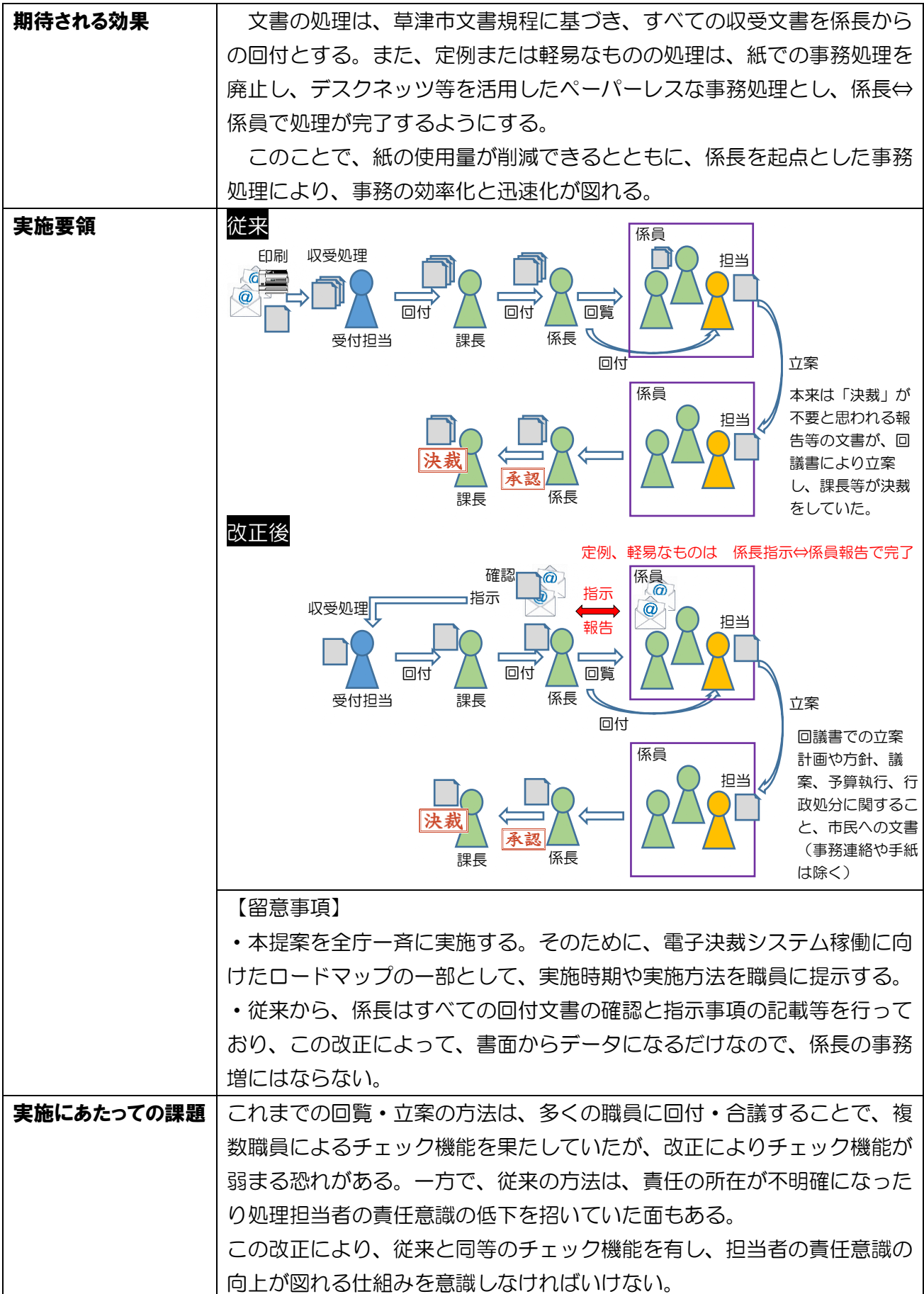

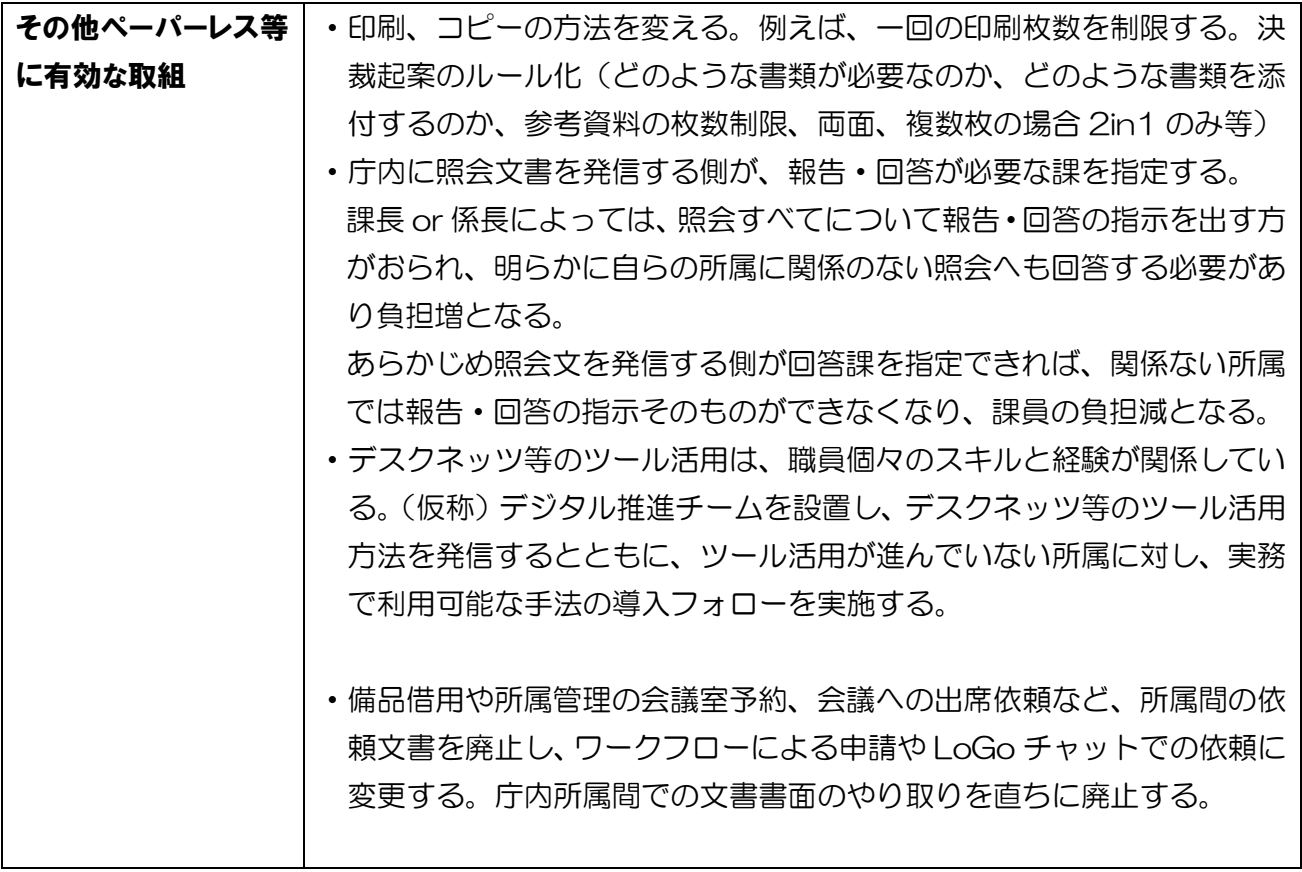

# 回覧・立案方法の改正

## 「回覧・レポート」機能を活用した業務方法

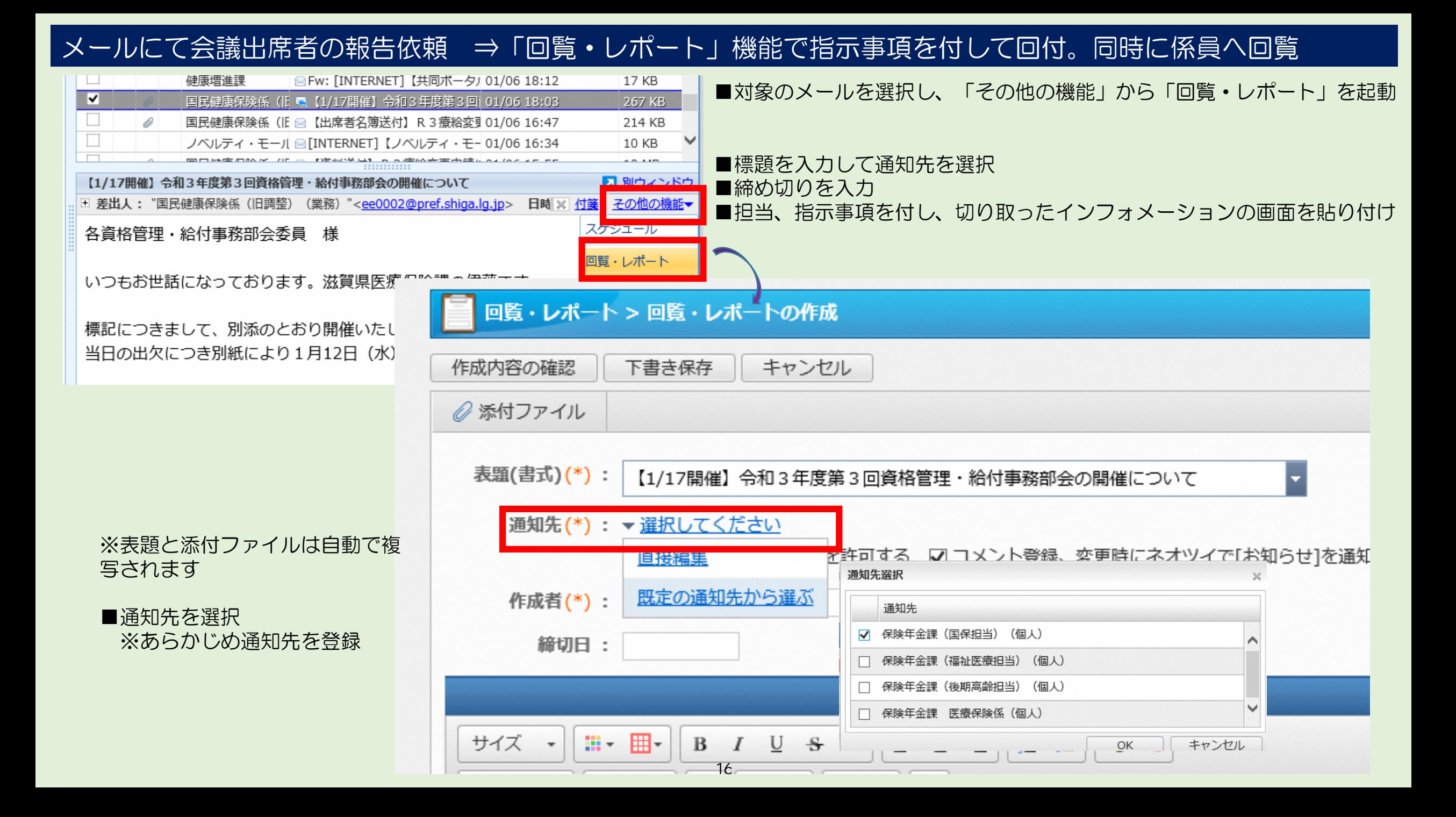

## メールにて会議出席者の報告依頼 ⇒「回覧・レポート」機能で指示事項を付して回付。同時に係員へ回覧

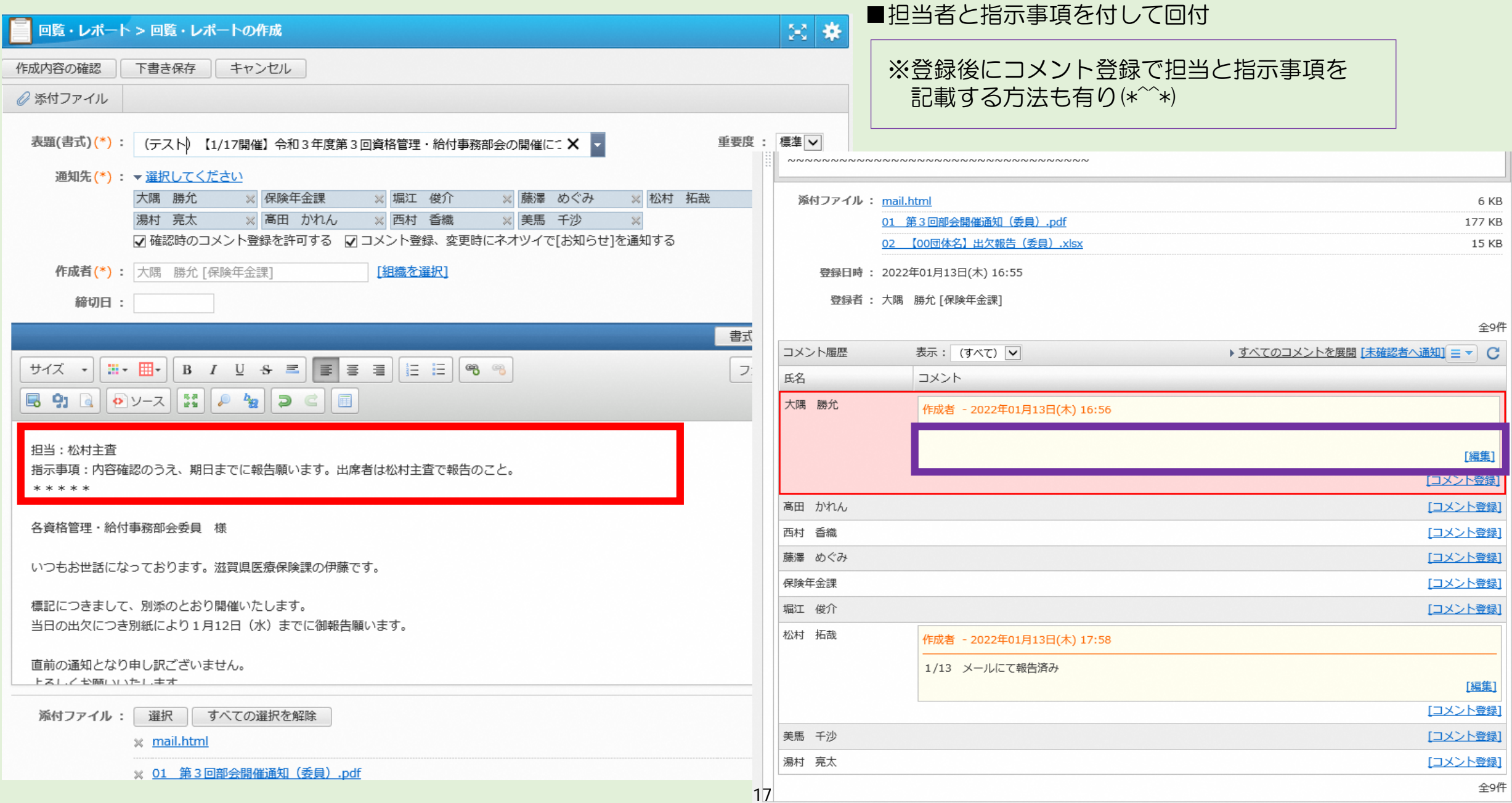

### インフォメーションでの照会文書 ⇒「回覧・レポート」機能で指示事項を付して回付。同時に係員へ回覧

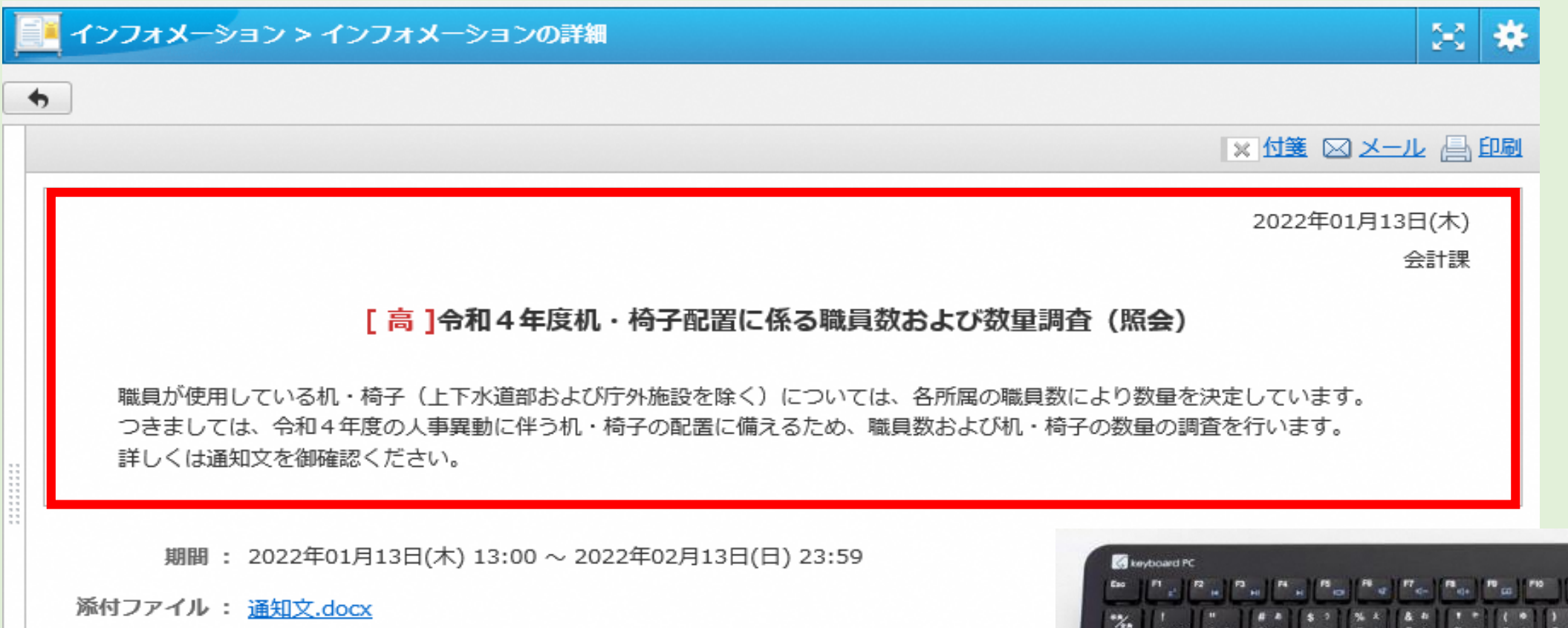

カテゴリー:照会

登録者: 会計課 [会計課] 2022年01月13日(木) 11:30

更新者: 会計課 [会計課] 2022年01月13日(木) 11:30

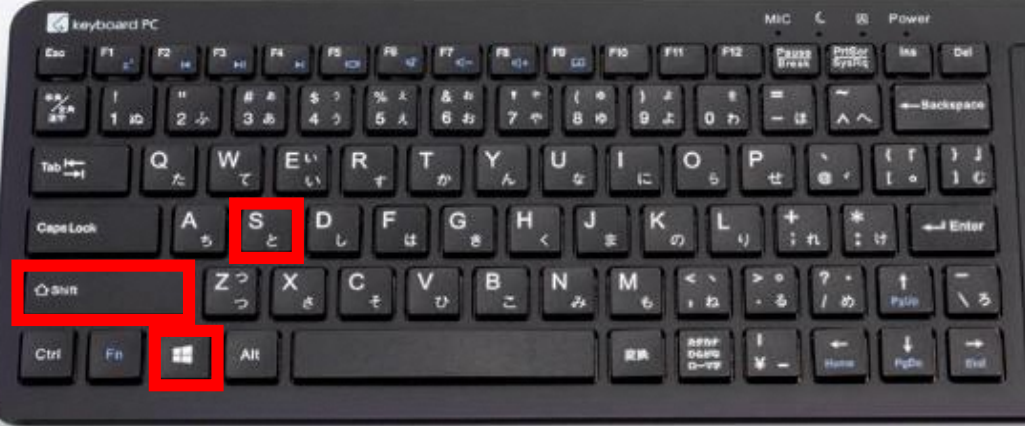

「Windowsロゴキー+Shift+S」でインフォメーション画面を切り取り

## インフォメーションでの照会文書 ⇒「回覧・レポート」機能で指示事項を付して回付。同時に係員へ回覧

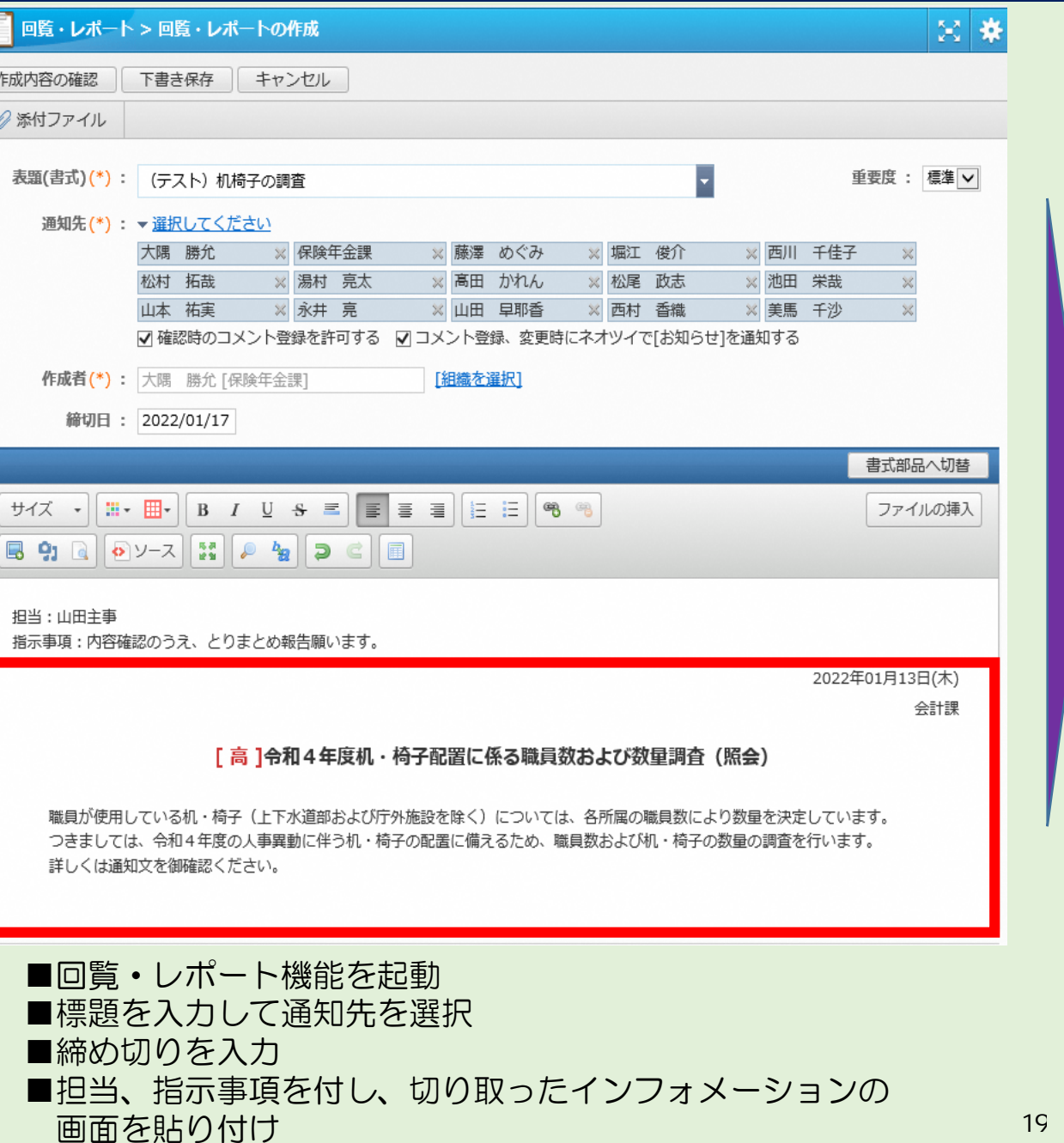

#### [ 高 ]令和4年度机・椅子配置に係る職員数および数量調査 (照会)

職員が使用している机・椅子(上下水道部および庁外施設を除く)については、各所属の職員数により数量を決定しています。 つきましては、令和4年度の人事異動に伴う机·椅子の配置に備えるため、職員数および机·椅子の数量の調査を行います。 詳しくは通知文を御確認ください。

登録日時: 2022年01月13日(木) 18:50

登録者 : 大隅 勝允 [保険年金課]

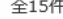

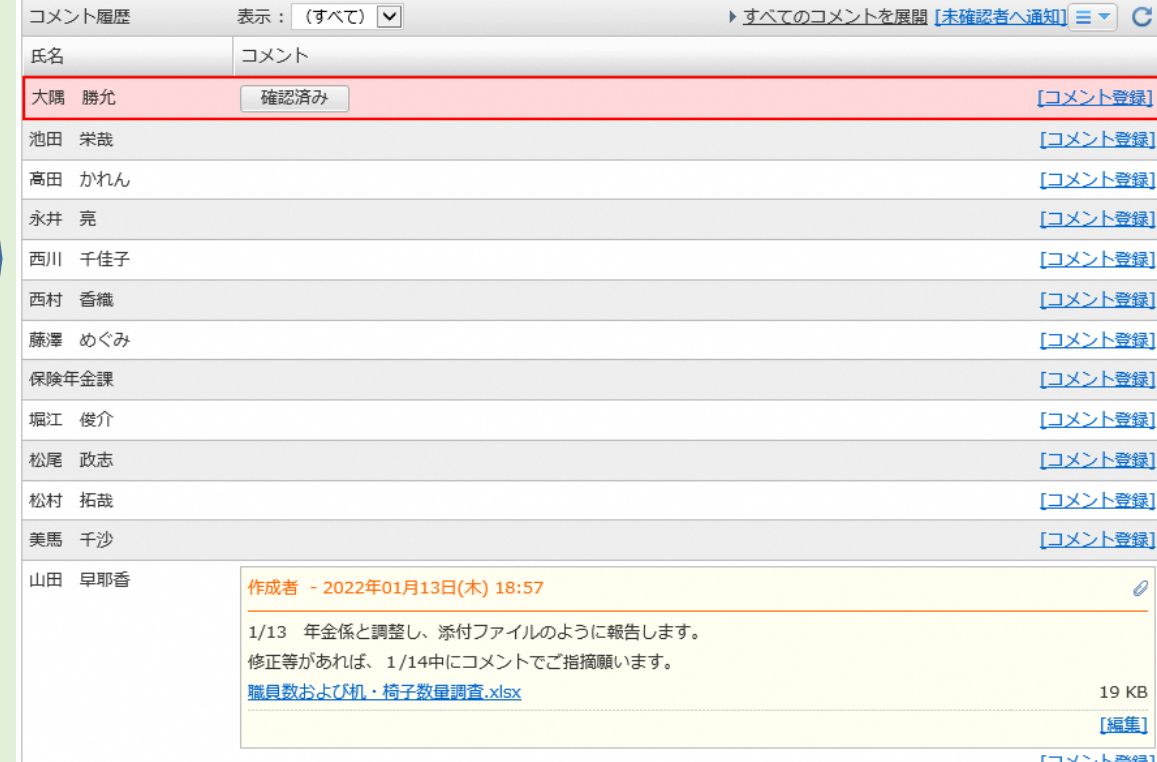

#### 指示を受けた担当は、コメント欄で処理結果を報告し、完了

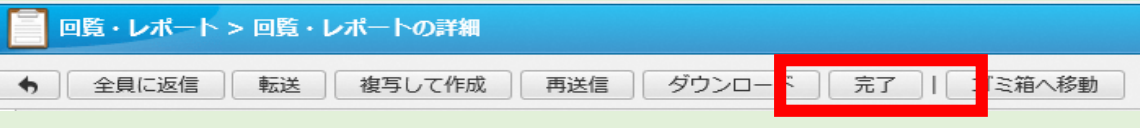

# 回覧·立案方法の改正

## 「ワークフロー」機能を活用した立案

### ワークフローを活用した立案方法(保存年限が1年以下のもので課内で決裁が完了するもの)

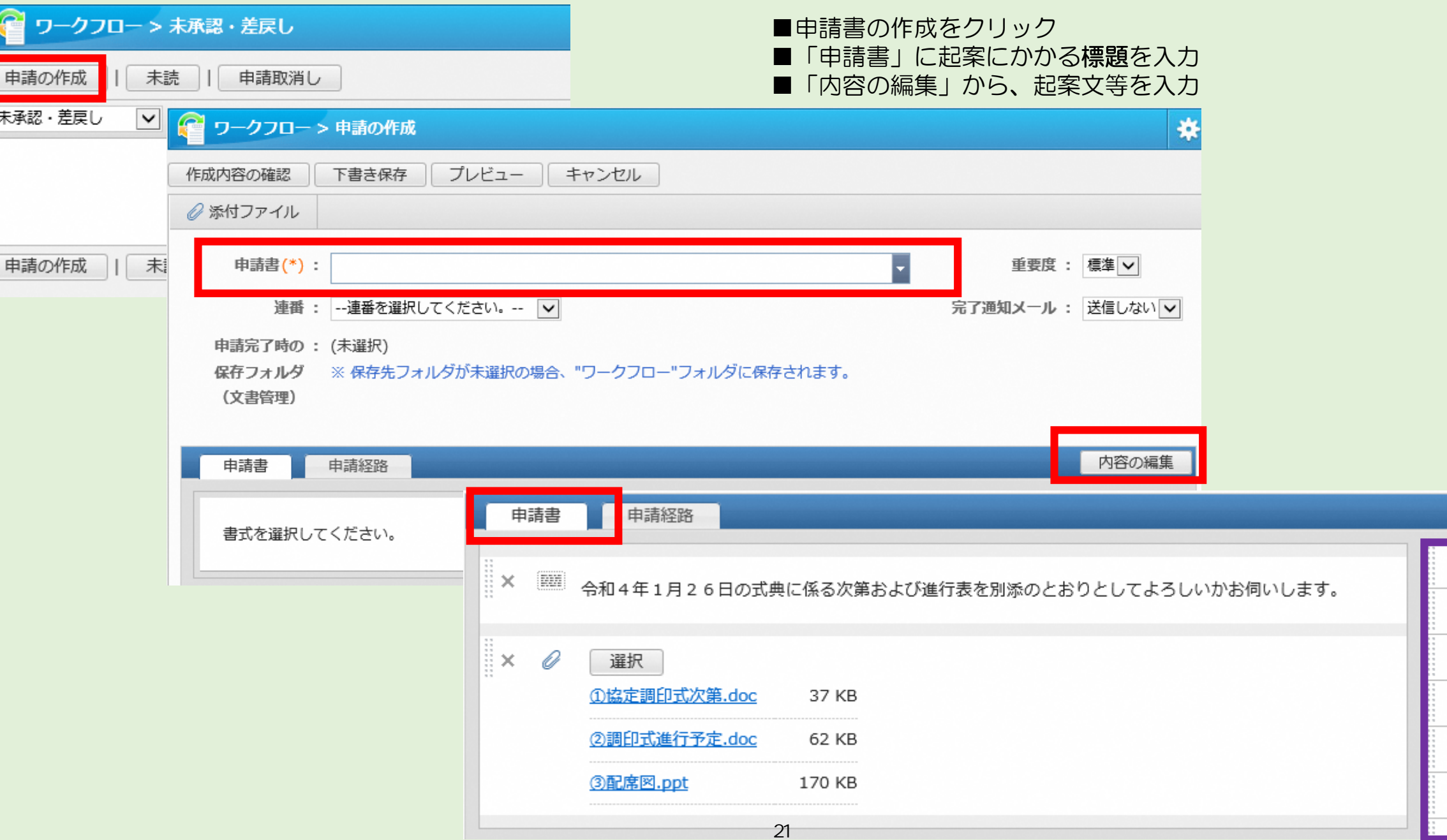

**EEE** 

 $|abc|$ 

— H

 $\mathbf{I}$ 

✔

 $\odot$ 

## ワークフローを活用した立案方法(保存年限が1年以下のもので課内で決裁が完了するもの)

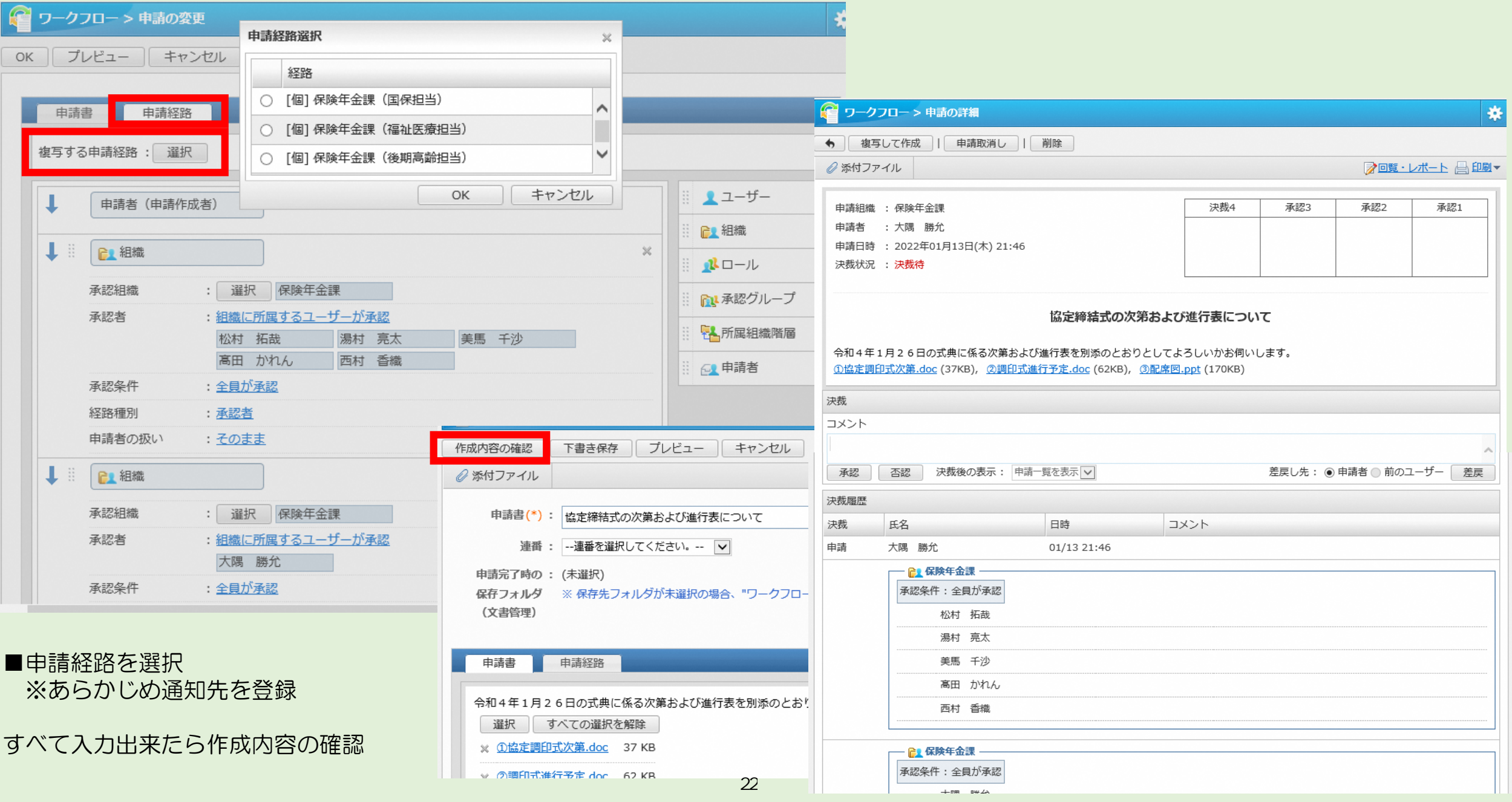